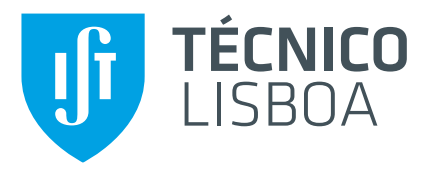

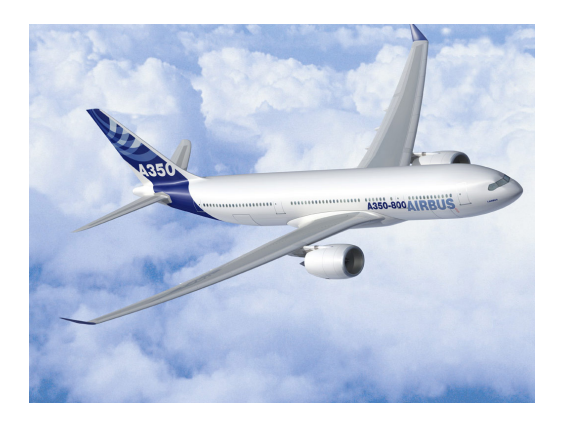

## **Thesis Title**

## **Candidate Full Name**

Thesis to obtain the Master of Science Degree in

## **Aerospace Engineering**

Supervisor(s): Prof. Full Name 1 Dr. Full Name 2

### **Examination Committee**

Chairperson: Prof. Full Name Supervisor: Prof. Full Name 1 (or 2) Member of the Committee: Prof. Full Name 3

**Month Year**

Dedicated to someone special...

## <span id="page-4-0"></span>**Acknowledgments**

A few words about the university, financial support, research advisor, dissertation readers, faculty or other professors, lab mates, other friends and family...

## <span id="page-6-0"></span>**Resumo**

Inserir o resumo em Português aqui com o máximo de 250 palavras e acompanhado de 4 a 6 palavraschave...

Palavras-chave: palavra-chave1, palavra-chave2,...

## <span id="page-8-0"></span>**Abstract**

Insert your abstract here with a maximum of 250 words, followed by 4 to 6 keywords...

Keywords: keyword1, keyword2,...

# **Contents**

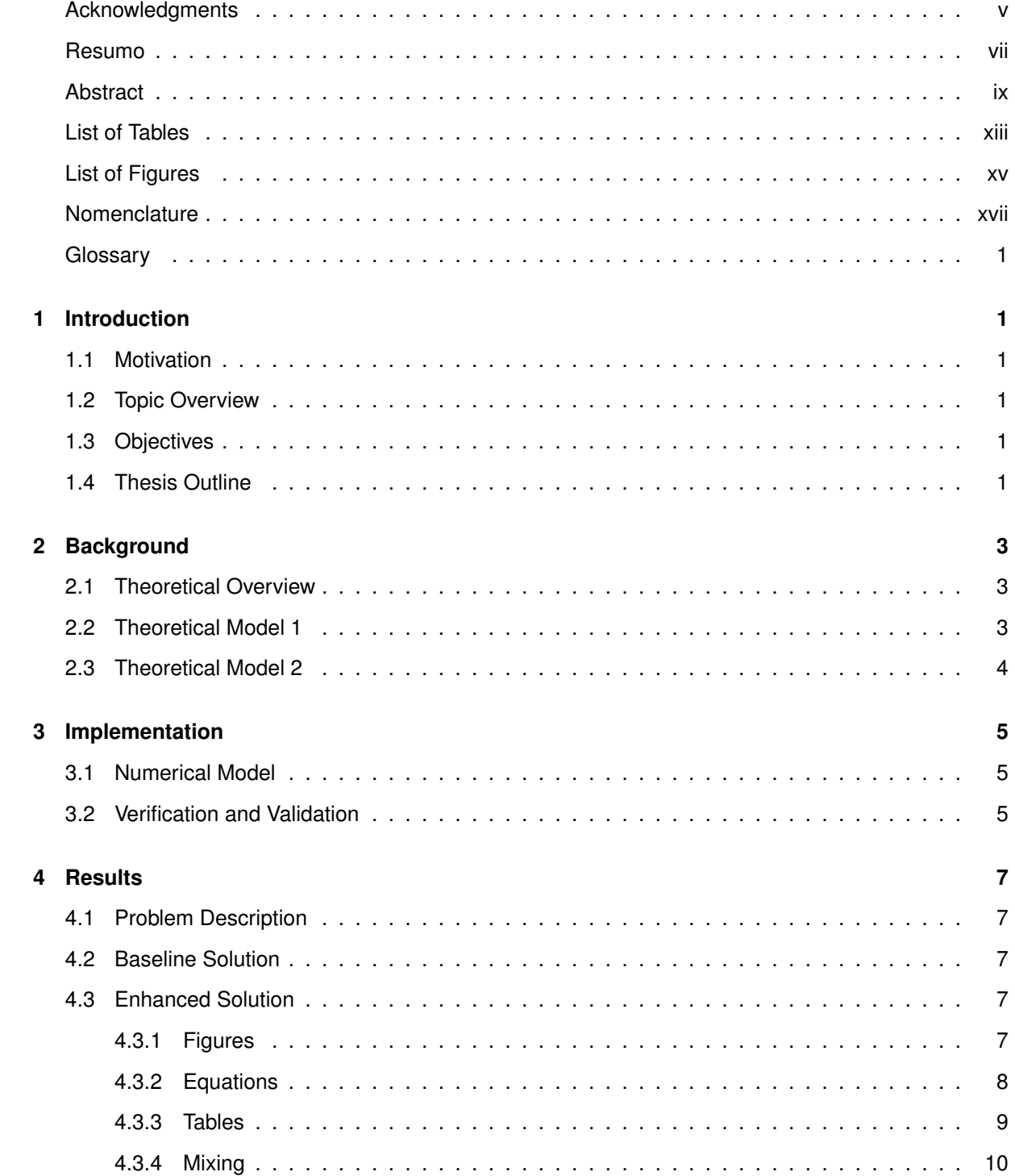

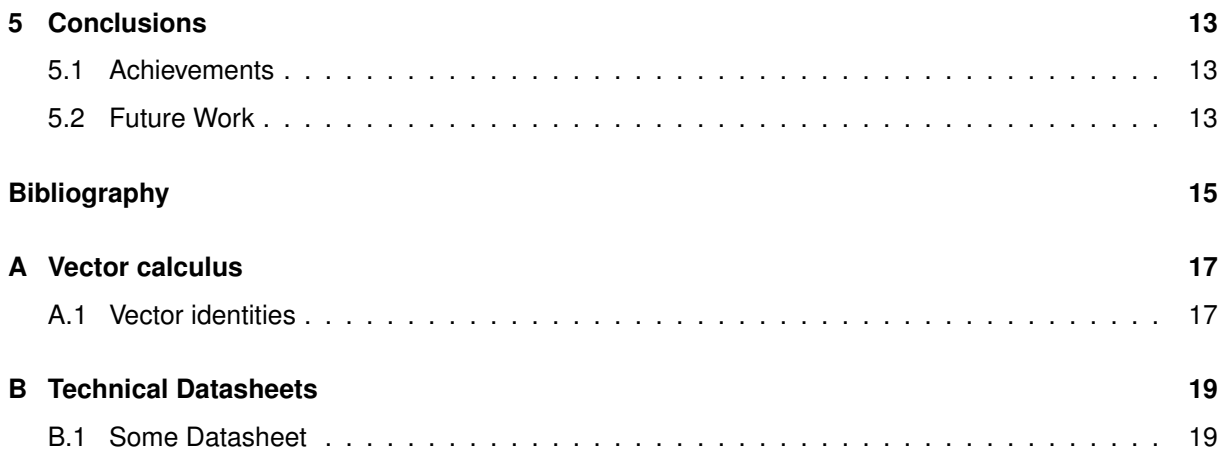

# <span id="page-12-0"></span>**List of Tables**

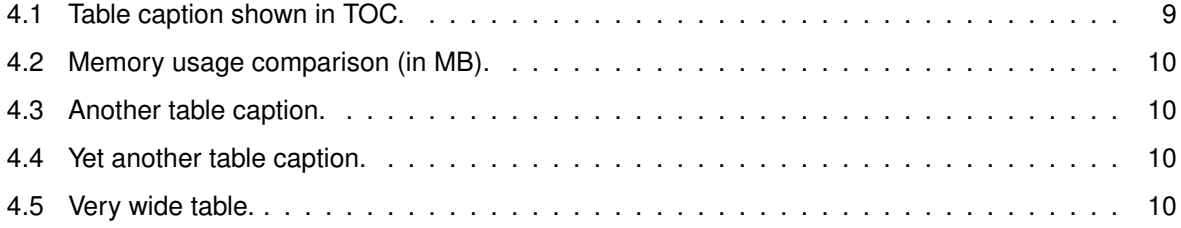

# <span id="page-14-0"></span>**List of Figures**

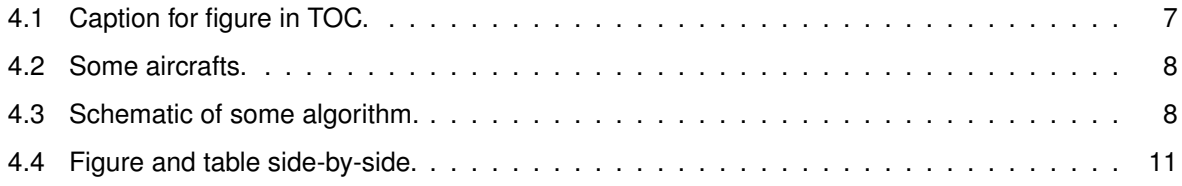

## <span id="page-16-0"></span>**Nomenclature**

### **Greek symbols**

- $\alpha$  Angle of attack.
- $\beta$  Angle of side-slip.
- $\kappa$  Thermal conductivity coefficient.
- $\mu$  Molecular viscosity coefficient.
- $\rho$  Density.

### **Roman symbols**

- $C_D$  Coefficient of drag.
- $C_L$  Coefficient of lift.
- $C_M$  Coefficient of moment.
- p Pressure.
- u Velocity vector.
- $u, v, w$  Velocity Cartesian components.

#### **Subscripts**

- ∞ Free-stream condition.
- $i, j, k$  Computational indexes.
- $n$  Normal component.
- $x, y, z$  Cartesian components.
- ref Reference condition.

### **Superscripts**

- \* Adjoint.
- T Transpose.

# <span id="page-18-0"></span>**Introduction**

Insert your chapter material here...

### <span id="page-18-1"></span>**1.1 Motivation**

Relevance of the subject...

## <span id="page-18-2"></span>**1.2 Topic Overview**

Provide an overview of the topic to be studied...

## <span id="page-18-3"></span>**1.3 Objectives**

Explicitly state the objectives set to be achieved with this thesis...

### <span id="page-18-4"></span>**1.4 Thesis Outline**

Briefly explain the contents of the different chapters...

## <span id="page-20-0"></span>**Background**

Insert your chapter material here...

### <span id="page-20-1"></span>**2.1 Theoretical Overview**

Some overview of the underlying theory about the topic...

### <span id="page-20-2"></span>**2.2 Theoretical Model 1**

The research should be supported with a comprehensive list of references. These should appear whenever necessary, in the limit, from the first to the last chapter.

A reference can be cited in any of the following ways:

- Citation mode #1 [\[1\]](#page-32-1)
- Citation mode #2 Jameson et al. [\[1\]](#page-32-1)
- Citation mode #3 [\[1\]](#page-32-1)
- Citation mode #4 Jameson, Pierce, and Martinelli [\[1\]](#page-32-1)
- Citation mode #5 [\[1\]](#page-32-1)
- Citation mode #6 Jameson et al. [1](#page-32-1)
- Citation mode #7 [1](#page-32-1)
- Citation mode #8 [Jameson et al.](#page-32-1)
- Citation mode #9 [1998](#page-32-1)
- Citation mode #10 [\[1998\]](#page-32-1)

Several citations can be made simultaneously as [\[2,](#page-32-2) [3\]](#page-32-3).

This is often the default bibliography style adopted (numbers following the citation order), according to the options:

 $\u$ sepackage $\{$ natbib $\}$  in file Thesis Preamble.tex,

\bibliographystyle{abbrvnat} in file Thesis.tex.

Notice however that this style can be changed from numerical citation order to authors' last name with the options:

\usepackage[numbers] {natbib} in file Thesis\_Preamble.tex,

\bibliographystyle{abbrvunsrtnat} in file Thesis.tex.

### <span id="page-21-0"></span>**2.3 Theoretical Model 2**

Other models...

# <span id="page-22-0"></span>**Implementation**

Insert your chapter material here...

### <span id="page-22-1"></span>**3.1 Numerical Model**

Description of the numerical implementation of the models explained in Chapter [2.](#page-20-0)..

### <span id="page-22-2"></span>**3.2 Verification and Validation**

Basic test cases to compare the implemented model against other numerical tools (verification) and experimental data (validation)...

## <span id="page-24-0"></span>**Results**

Insert your chapter material here...

### <span id="page-24-1"></span>**4.1 Problem Description**

Description of the baseline problem...

### <span id="page-24-2"></span>**4.2 Baseline Solution**

Analysis of the baseline solution...

### <span id="page-24-3"></span>**4.3 Enhanced Solution**

Quest for the optimal solution...

### <span id="page-24-4"></span>**4.3.1 Figures**

Insert your section material and possibly a few figures...

Make sure all figures presented are referenced in the text!

### <span id="page-24-5"></span>**Images**

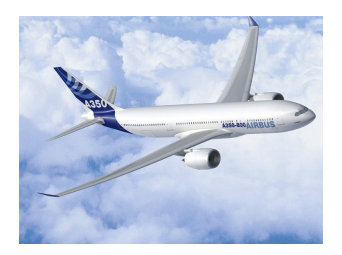

Figure 4.1: Caption for figure.

<span id="page-25-1"></span>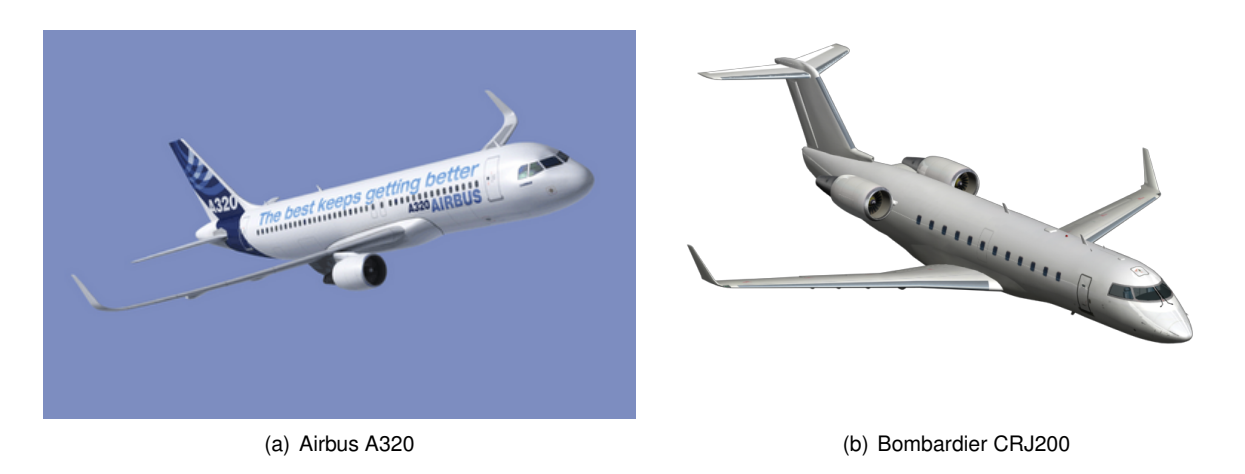

Figure 4.2: Some aircrafts.

Make reference to Figures [4.1](#page-24-5) and [4.2.](#page-25-1)

By default, the supported file types are *.png,.pdf,.jpg,.mps,.jpeg,.PNG,.PDF,.JPG,.JPEG*.

See [http://mactex-wiki.tug.org/wiki/index.php/Graphics\\_inclusion](http://mactex-wiki.tug.org/wiki/index.php/Graphics_inclusion) for adding support to other extensions.

#### **Drawings**

Insert your subsection material and for instance a few drawings...

<span id="page-25-2"></span>The schematic illustrated in Fig. [4.3](#page-25-2) can represent some sort of algorithm.

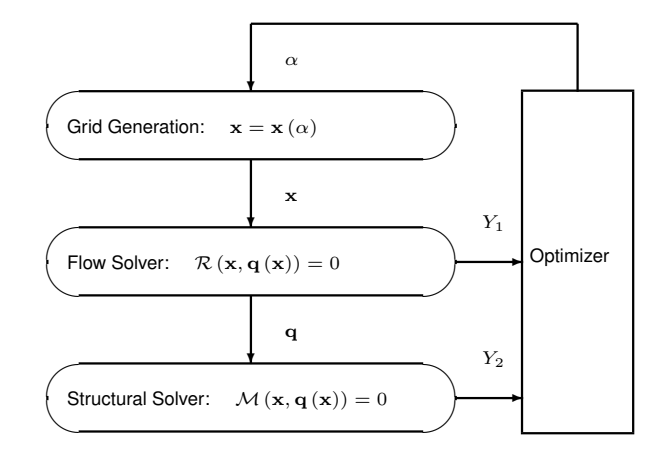

Figure 4.3: Schematic of some algorithm.

### <span id="page-25-0"></span>**4.3.2 Equations**

Equations can be inserted in different ways.

The simplest way is in a separate line like this

$$
\frac{\mathrm{d}q_{ijk}}{\mathrm{d}t} + \mathcal{R}_{ijk}(\mathbf{q}) = 0.
$$
 (4.1)

If the equation is to be embedded in the text. One can do it like this  $\partial \mathcal{R}/\partial q = 0$ . It may also be split in different lines like this

Minimize 
$$
Y(\alpha, \mathbf{q}(\alpha))
$$
  
w.r.t.  $\alpha$ , (4.2)  
subject to  $\mathcal{R}(\alpha, \mathbf{q}(\alpha)) = 0$   
 $C(\alpha, \mathbf{q}(\alpha)) = 0$ .

It is also possible to use subequations. Equations [4.3a,](#page-26-2) [4.3b](#page-26-3) and [4.3c](#page-26-4) form the Naver–Stokes equations [4.3.](#page-26-4)

<span id="page-26-2"></span>
$$
\frac{\partial \rho}{\partial t} + \frac{\partial}{\partial x_j} (\rho u_j) = 0, \qquad (4.3a)
$$

<span id="page-26-3"></span>
$$
\frac{\partial}{\partial t} \left( \rho u_i \right) + \frac{\partial}{\partial x_j} \left( \rho u_i u_j + p \delta_{ij} - \tau_{ji} \right) = 0, \quad i = 1, 2, 3,
$$
\n(4.3b)

<span id="page-26-4"></span>
$$
\frac{\partial}{\partial t} (\rho E) + \frac{\partial}{\partial x_j} (\rho E u_j + p u_j - u_i \tau_{ij} + q_j) = 0.
$$
\n(4.3c)

### <span id="page-26-0"></span>**4.3.3 Tables**

Insert your subsection material and for instance a few tables...

Make sure all tables presented are referenced in the text!

Follow some guidelines when making tables:

- Avoid vertical lines
- Avoid "boxing up" cells, usually 3 horizontal lines are enough: above, below, and after heading
- Avoid double horizontal lines
- <span id="page-26-1"></span>• Add enough space between rows

| Model                            | Cr | $C_{D}$                  | $C_{My}$ |
|----------------------------------|----|--------------------------|----------|
| Euler                            |    | $0.083$ $0.021$ $-0.110$ |          |
| Navier-Stokes 0.078 0.023 -0.101 |    |                          |          |

Table 4.1: Table caption.

Make reference to Table [4.1.](#page-26-1)

Tables [4.2](#page-27-1) and [4.3](#page-27-2) are examples of tables with merging columns:

An example with merging rows can be seen in Tab[.4.4.](#page-27-3)

If the table has too many columns, it can be scaled to fit the text widht, as in Tab[.4.5.](#page-27-4)

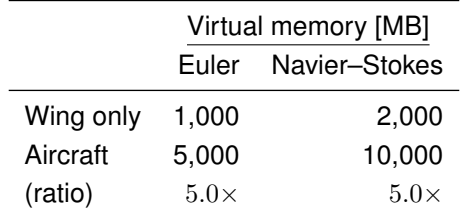

<span id="page-27-2"></span><span id="page-27-1"></span>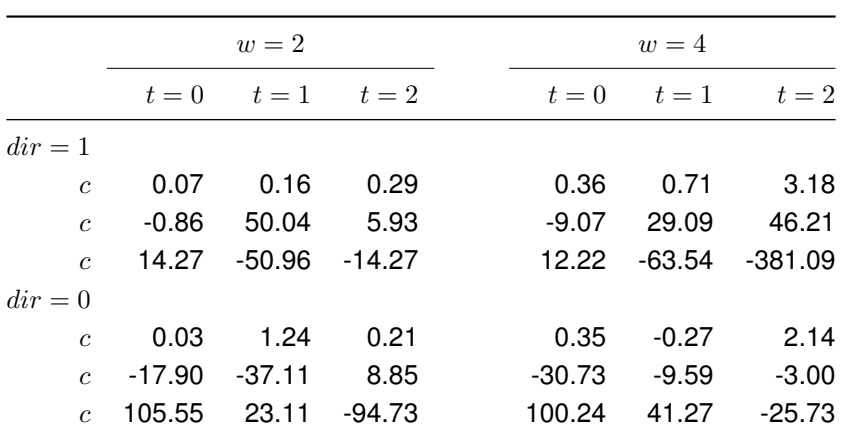

Table 4.2: Memory usage comparison (in MB).

Table 4.3: Another table caption.

| <b>ABC</b> | header |               |  |                 |  |
|------------|--------|---------------|--|-----------------|--|
|            |        | $1.1$ 2.2 3.3 |  | 4.4             |  |
| I.JK       | group  |               |  | $0.5 \quad 0.6$ |  |
|            |        |               |  | $0.7 \quad 1.2$ |  |

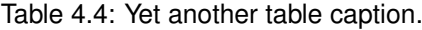

<span id="page-27-4"></span><span id="page-27-3"></span>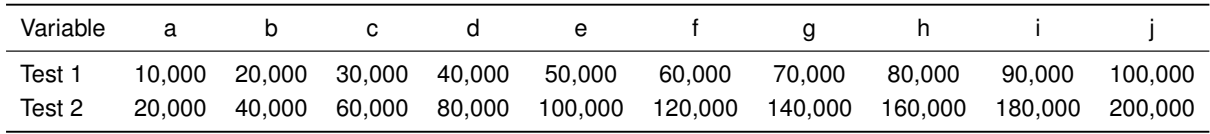

Table 4.5: Very wide table.

### <span id="page-27-0"></span>**4.3.4 Mixing**

If necessary, a figure and a table can be put side-by-side as in Fig[.4.4](#page-28-0)

<span id="page-28-0"></span>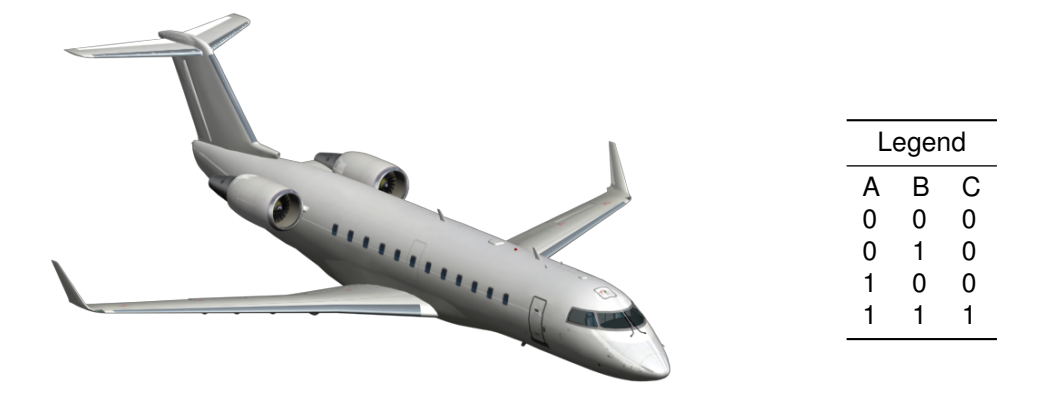

Figure 4.4: Figure and table side-by-side.

# <span id="page-30-0"></span>**Conclusions**

Insert your chapter material here...

### <span id="page-30-1"></span>**5.1 Achievements**

The major achievements of the present work...

## <span id="page-30-2"></span>**5.2 Future Work**

A few ideas for future work...

# <span id="page-32-0"></span>**Bibliography**

- <span id="page-32-1"></span>[1] A. Jameson, N. A. Pierce, and L. Martinelli. Optimum aerodynamic design using the Navier–Stokes equations. In *Theoretical and Computational Fluid Dynamics*, volume 10, pages 213–237. Springer-Verlag GmbH, Jan. 1998.
- <span id="page-32-2"></span>[2] J. Nocedal and S. J. Wright. Numerical optimization. Springer, 2<sup>nd</sup> edition, 2006. ISBN:978-0387303031.
- <span id="page-32-3"></span>[3] A. C. Marta, C. A. Mader, J. R. R. A. Martins, E. van der Weide, and J. J. Alonso. A methodology for the development of discrete adjoint solvers using automatic differentiation tools. *International Journal of Computational Fluid Dynamics*, 99(9–10):307–327, Oct. 2007. doi:10.1080/10618560701678647.

## <span id="page-34-0"></span>**Appendix A**

# **Vector calculus**

In case an appendix if deemed necessary, the document cannot exceed a total of 100 pages... Some definitions and vector identities are listed in the section below.

## <span id="page-34-1"></span>**A.1 Vector identities**

$$
\nabla \times (\nabla \phi) = 0 \tag{A.1}
$$

$$
\nabla \cdot (\nabla \times \mathbf{u}) = 0 \tag{A.2}
$$

## <span id="page-36-0"></span>**Appendix B**

# **Technical Datasheets**

It is possible to add PDF files to the document, such as technical sheets of some equipment used in the work.

## <span id="page-36-1"></span>**B.1 Some Datasheet**

## **SUNPOWER**

## C60 SOLAR CELL

MONO CRYSTALLINE SILICON

## **SUNPOWER**

## C60 SOLAR CELL

MONO CRYSTALLINE SILICON

Construction **Dimension** Thickness: Diameter:

### **BENEFITS**

#### Maximum Light Capture

SunPower's all-back contact cell design moves gridlines to the back of the cell. leaving the entire front surface exposed to sunlight, enabling up to 10% more sunlight capture than conventional cells.

#### Superior Temperature Performance

Due to lower temperature coefficients and lower normal cell operating temperatures, our cells generate more energy at higher temperatures compared to standard c-Si solar cells.

#### No Light-Induced Degradation

SunPower n-type solar cells don't lose 3% of their initial power once exposed to sunlight as they are not subject to lightinduced degradation like conventional p-type c-Si cells.

#### Broad Spectral Response

SunPower cells capture more light from the blue and infrared parts of the spectrum, enabling higher performance in overcast and low-light conditions.

#### Broad Range Of Application

SunPower cells provide reliable performance in a broad range of applications for years to come.

### The SunPower™ C60 solar cell with proprietary Maxeon™ cell technology delivers today's highest efficiency and performance. The anti-reflective coating

and the reduced voltagetemperature coefficients

provide outstanding energy delivery per peak power watt. Our innovative all-back contact design moves gridlines to the back of the cell, which not only generates more power, but also presents a more attractive cell design compared to conventional cells.

#### SunPower's High Efficiency Advantage

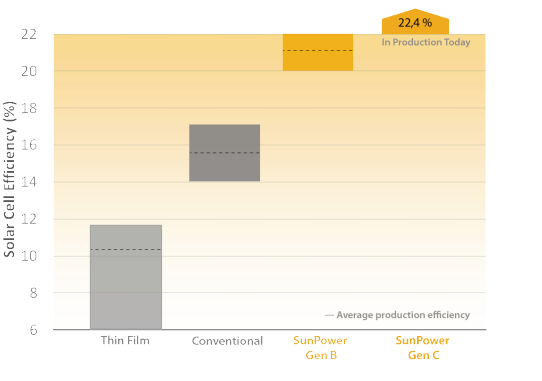

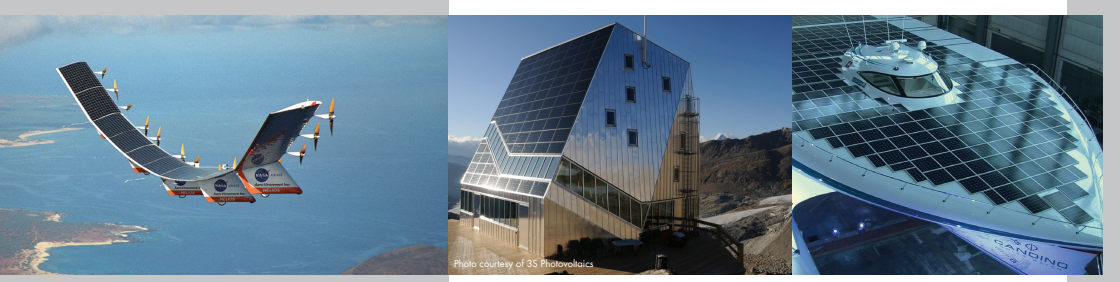

∰.

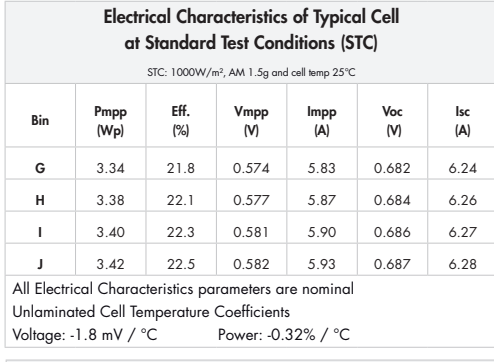

#### Positive Electrical GroundModules and systems produced using these cells must be configured as "positive ground systems".

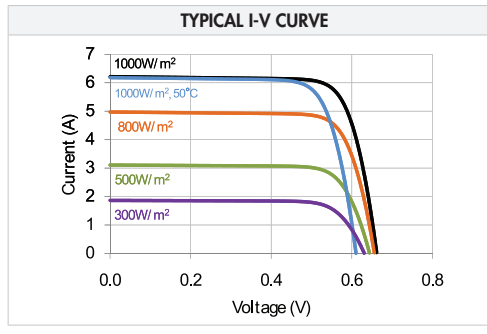

#### SPECTRAL RESPONSEĀ  $\overline{a}$ -xtern:  $0.4$  $0.6$  $0.7$  $0.8$ ່າຈ  $10$  $0.3$  $0.5$  $-11$ Wavelength microns

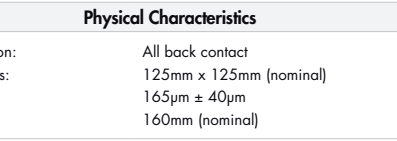

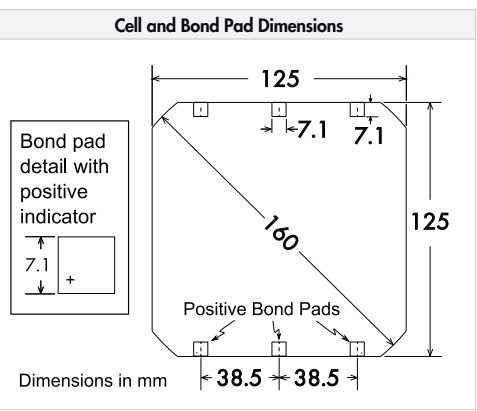

Bond pad area dimensions are 7.1mm x 7.1mm Positive pole bond pad side has "+" indicator on leftmost and rightmost bond pads.

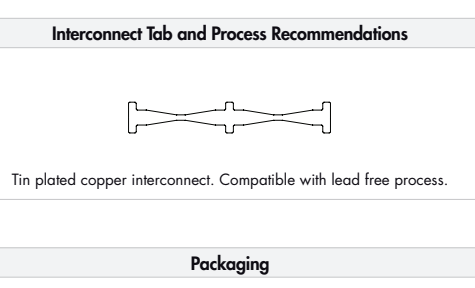

Cells are packed in boxes of 1,200 each; grouped in shrink-wrapped stacks of 150 with interleaving. Twelve boxes are packed in a waterresistant "Master Carton" containing 14,400 cells suitable for air transport.

Interconnect tabs are packaged in boxes of 1,200 each.

#### About SunPower

SunPower designs, manufactures, and delivers high-performance solar electric technology worldwide. Our high-efficiency solar cells generate up to 50 percent more power than conventional solar cells. Our high-performance solar panels, roof tiles, and trackers deliver significantly more energy than competing systems.

C60 SOLAR CELL

SUNPOWER (SUNPOWER logo are trademarks or registered trademarks of SunPower Corporation.<br>© November 2010 SunPower Corporation. All rights reserved. Specifications included in this datasheet are subject to change without no